# **Supra Documentation**

*Release 1.0*

**Mario Barrios**

October 28, 2016

### Contents

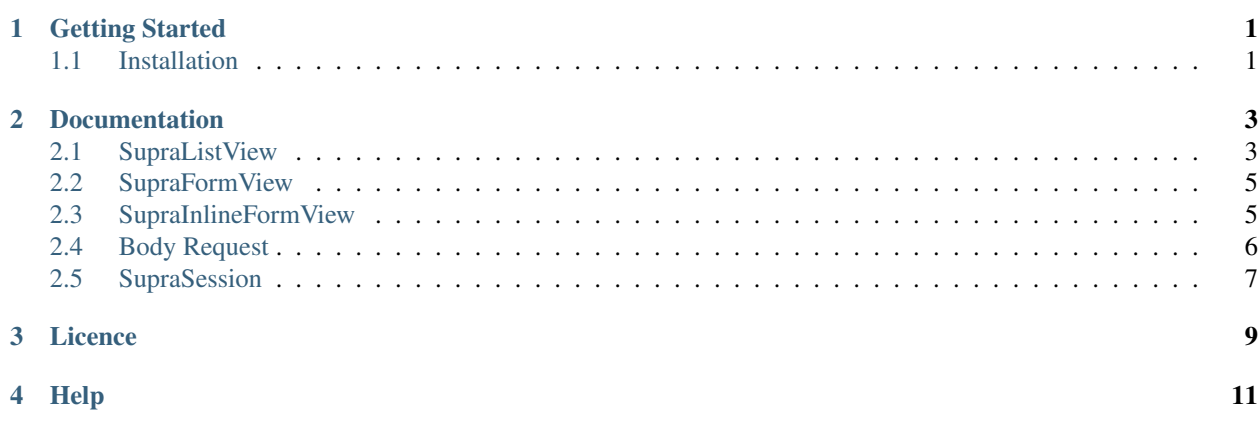

# **Getting Started**

### <span id="page-4-1"></span><span id="page-4-0"></span>**1.1 Installation**

1. You can get stable version of Supra by using pip or easy\_install:

pip install supra

2. You will need to add the 'supra' application to the INSTALLED\_APPS setting of your Django project settings.py file.:

```
INSTALLED_APPS = (
    ...
    'supra',
)
```
### **Documentation**

### <span id="page-6-1"></span><span id="page-6-0"></span>**2.1 SupraListView**

It's a simple paginater JSON service. It shows a searchable list of registers paginated by an indicated number.

#### Fields

- *model:* Stipulate the model which will be shown, it is mandatory.
- *list\_display:* Stipulate the field list to show of this model.
- *list\_filter:* Stipulate the searchable field list for multiples params.
- *search\_fields:* Stipulate the searchable field list form single param.

#### Example

models.py file:

```
from django.db import models
class MyModel(models.Model):
 field1 = models.CharField(max_length=45)
 field2 = models.CharField(max_length=45)
 field3 = models.CharField(max_length=45)
```
view.py file:

```
import supra
import models
class MyModelListView(supra.SupraListView):
 model = models.MyModel
 list_display = ['field1', 'field2', 'field3']
 search_fields = ['field1', 'field2']
 list_filter = ['field1', 'field2']
```
urls.py file:

```
from django.conf.urls import include, url
import views
urlpatterns = [
  url(r'mymodel/list/', views.MyModelListView.as_view(), name="mymodel_list"),
]
```
Query for multiple params.

/?field1=1

Query for single param.

/?search=1

Result.:

{"num\_rows": 1, "object\_list": [{"field1": "value1", "field2":"value2", "field3":"value3"}]}

*For change the search param's name you can use search\_key.*

view.py file:

```
import supra
import models
class MyModelListView(supra.SupraListView):
 model = models.MyModel
 search_key = 'q'
 list_display = ['field1', 'field2', 'field3']
 search_fields = ['field1', 'field2']
 list_filter = ['field1', 'field2']
```
Query for single param.

 $/$ q=1

Also you can use *field\_\_field* instead field name as *list\_display* as for *search\_fiels* and *list\_filter*.

view.py file:

```
import supra
import models
class MyModelListView(supra.SupraListView):
 model = models.MyModel
 list_display = ['field1__subfield', 'field2',]
```
Result.

```
{"num_rows": 1, "object_list": [{"field1__subfield": "subvalue", "field2":"value2"}]}
```
If you don't want to show JSON keys like *field\_\_subfield*, you can use Renderer sub class.

Renderer Sub class Renderer let you use friendly names for you JSON keys instead *field\_\_subfield*.

view.py file:

```
class MyModelListView(supra.SupraListView):
 model = models.MyModel
 list_display = ['friendly', 'field2',]
 class Renderer:
    friendly = 'field1__subfield'
```
Result.

```
{"num_rows": 1, "object_list": [{"friendly": "subvalue", "field2":"value2"}]}
```
Pagination

You can paginate your service jus using the *paginate* by attribute like this:

```
from supra import views as supra
import models
class MyModelListView(supra.SupraListView):
 model = models.MyModel
  list_display = ['friendly', 'field2',]
 paginate_by = 2
```
You can use the *page* GET parameter to select which page choose, the page range start with 1.

/?page=1

#### Result.

 $\{$  "count": 5, "num\_pages": 3, "object\_list": [ $\{$  "field2": "", "field3": "", "field1": "1" $\}$ ,  $\{$  "field2":

### <span id="page-8-0"></span>**2.2 SupraFormView**

It's a class based on the native django FormView class, but modified for use JSON as error list response instead of a HTML template.

Fields

- *model:* Espesify the model which will be created and/or edited, it is mandatory.
- *form\_class:* Espesify the form class which will create and/or edit the model, it is mandatory.
- *template\_name:* Espesify the name/path file for render the form template. it is not mandatory, if you do not espesify it, supra will use a generic default template.
- *inlines*: Espesify a **SupraInlineFormView** list for stack in this form.

#### Example

view.py file:

```
class MyModelFormView(supra.SupraFormView):
     model = models.MyModel
     form_class = forms.MyModelForm
     template_name = 'MyModelTemplate.html'
#end class
```
#### MyModelTemplate.html

```
<form action="" method="post">
    {% csrf_token %}
    {{form.as_p}}
    <input type="submit" value="Send message" />
</form>
```
On error will show a response like.

```
{"field1":["This field is required."]}
```
### <span id="page-8-1"></span>**2.3 SupraInlineFormView**

Fields

- *base model:* Spesify the base model for attach the set of others models, it is mandatory.
- *model:* Spesify the model which will be attached on the base model, it is mandatory, also is mandatory that the inline model have a relation(ForeignKey, OneToOneField, ...) directly with the base model.
- *form\_class:* Spesify the form class which will be used for create the formset.

#### Example

models.py file:

```
from django.db import models
class MyModel(models.Model):
 field1 = models.CharField(max_length=45)field2 = models.CharField(max_length=45)
 field3 = models.CharField(max_length=45)
class MyInlineModel(models.Model):
 mymodel = models.ForeignKey(MyModel)
 inlinefield = models.CharField(max_length=45)
```
view.py file:

```
class MyInlineModelFormView(supra.SupraInlineFormView):
     base_model = models.MyModel
     model = models.MyInlineModel
     form_class = forms.MyInlineModelForm
class MyModelFormView(supra.SupraFormView):
     model = models.MyModel
     form_class = forms.MyModelForm
     template_name = 'MyModelTemplate.html'
      inlines = [MyInlineModelFormView]
```
MyModelTemplate.html

```
<form action="" method="post">
{% csrf_token %}
   {{form.as_p}}
    {% for fo in inlines %}
     {{ fo.as_p }}
    {% endfor %}
    <input type="submit" value="Send message" />
</form>
```
On error will show a response like.

{"field1":["This field is required."], "inlines":[{"inlinefield": "This field is required."}]}

### <span id="page-9-0"></span>**2.4 Body Request**

The *body request* is not enable by default, but you can enable it using the *body* attribute in *SupraListView* class.

*Example*

view.py file:

```
class MyModelFormView(supra.SupraFormView):
 model = models.MyModel
 form_class = forms.MyModelForm
 template_name = 'MyModelTemplate.html'
 body = True
```
Also you can use the *SupraConf* class for configure for all like this.:

supra.SupraConf.body = True

## <span id="page-10-0"></span>**2.5 SupraSession**

Let us create a easy Django login.

#### Example

view.py file:

```
class MySupraSession(supra.SupraSession):
   pass
```
urls.py file:

```
urlpatterns = [
      url(r'session/', supra.SupraSession.as_view()),
]
```
Now you can login sending a POST request to the 'session/' url and logout senfing a DELETE request to the same url.

Also if want to validate one soesific user type you can use the model attribute for spesify wich user can be login with this url, liki this:

view.py file:

```
class MySupraSession(supra.SupraSession):
   model = models.MyUser
```
Then only the MyUser users can login with that url. That's all for now folks.

### **Licence**

<span id="page-12-0"></span>The MIT License (MIT)

Copyright (c) 2016 ExilDev

Permission is hereby granted, free of charge, to any person obtaining a copy of this software and associated documentation files (the "Software"), to deal in the Software without restriction, including without limitation the rights to use, copy, modify, merge, publish, distribute, sublicense, and/or sell copies of the Software, and to permit persons to whom the Software is furnished to do so, subject to the following conditions:

The above copyright notice and this permission notice shall be included in all copies or substantial portions of the Software.

THE SOFTWARE IS PROVIDED "AS IS", WITHOUT WARRANTY OF ANY KIND, EXPRESS OR IMPLIED, INCLUDING BUT NOT LIMITED TO THE WARRANTIES OF MERCHANTABILITY, FITNESS FOR A PAR-TICULAR PURPOSE AND NONINFRINGEMENT. IN NO EVENT SHALL THE AUTHORS OR COPYRIGHT HOLDERS BE LIABLE FOR ANY CLAIM, DAMAGES OR OTHER LIABILITY, WHETHER IN AN ACTION OF CONTRACT, TORT OR OTHERWISE, ARISING FROM, OUT OF OR IN CONNECTION WITH THE SOFT-WARE OR THE USE OR OTHER DEALINGS IN THE SOFTWARE.

**Help**

<span id="page-14-0"></span>If you need help, contact us! [mariobarrpach@gmail.com](mailto:mariobarrpach@gmail.com)